# Подписано цифровой подписью: Горьков Юрий Иванович

БЮДЖЕТНОЕ ПРОФЕССИОНАЛЬНОЕ ОБРАЗОВАТЕЛЬНОЕ УЧРЕЖДЕНИЕ ОРЛОВСКОЙ ОБЛАСТИ «ОРЛОВСКИЙ ТЕХНОЛОГИЧЕСКИЙ ТЕХНИКУМ»

# РАБОЧАЯ ПРОГРАММА УЧЕБНОЙ ДИСЦИПЛИНЫ

ОПД.11Программное обеспечение информационных систем

Специальность 09.02.04 Информационные системы (по отраслям) (базовая подготовка)

Квалификация: техник по информационным системам

Форма обучения **-** очная

Нормативный срок обучения - 3 года 10 месяцев

Рабочая программа учебной дисциплины ОПД.11 Программное обеспечение информационных систем разработана на основе Федерального государственного образовательного стандарта по специальности среднего профессионального образования 09.02.04 Информационные системы (по отраслям)

Организация-разработчик: БПОУ ОО «Орловский технологический техникум»

Разработчик: Головин И.В. преподаватель

Рабочая программа обсуждена на заседании ПЦК естественнонаучных дисциплин

Протокол  $N_2$  or « $3/$ »  $a$  by  $cn$  2020 г. Председатель ПЦК: Ю. А. Щукина

Рабочая программа утверждена на заседании НМС БПОУ ОО «Орловский технологический техникум»

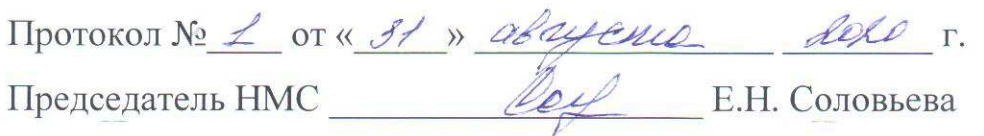

# СОДЕРЖАНИЕ

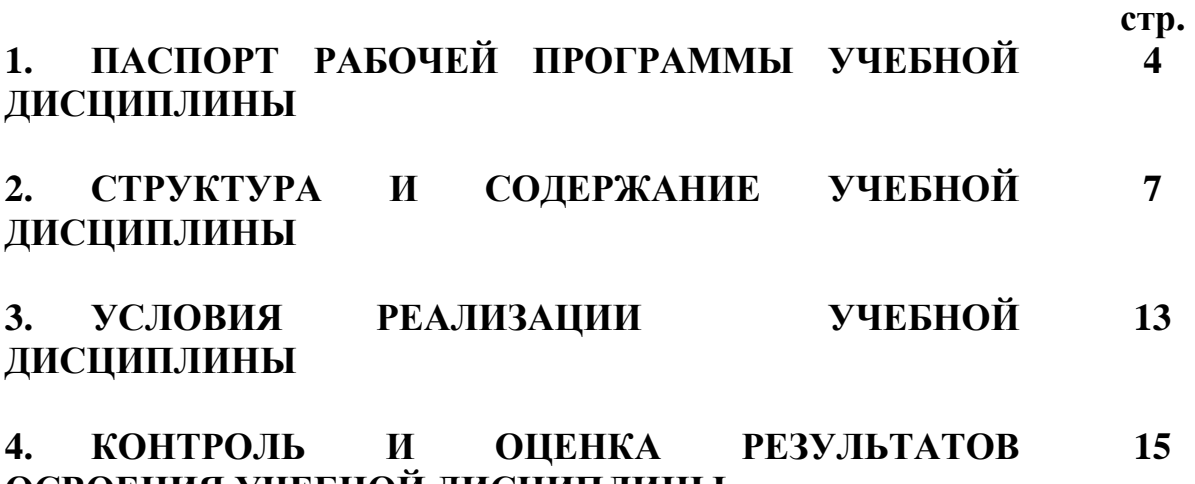

**ОСВОЕНИЯ УЧЕБНОЙ ДИСЦИПЛИНЫ**

# 1. ПАСПОРТ РАБОЧЕЙ ПРОГРАММЫ УЧЕБНОЙ ДИСЦИПЛИНЫ

ОПД.11Программное обеспечение информационных систем

#### 1.1. Область применения рабочей программы

Рабочая программа учебной дисциплины ОПД.11Программное обеспечение информационных систем является частью основной профессиональной образовательной программы в соответствии с ФГОС СПО по специальности: 09.02.04 Информационные системы (по отраслям)

#### 1.2. Место учебной дисциплины в структуре основной профессиональной образовательной программы:

профессиональный цикл.

#### 1.3. Цели и задачи учебной дисциплины - требования к результатам освоения учебной дисциплины:

В результате освоения учебной дисциплины обучающийся должен:

знать:

- способы хранения данных и программ в ПЭВМ;

- назначение и типы операционных систем;

- файловую структуру диска, состав и функции DOS, внутренние и внешние команды ОС:

- назначение утилит, драйверов;
- способы запуска приложений Windows;
- виды архиваторов и способы работы с ними;
- необходимость использования защиты ПК от поражения вирусом;
- интерфейс программы Windows;
- основные приемы работы в приложениях Windows;

уметь:

- определять интерфейс программы;

- редактирование пакетных файлов AUTOEXEC.BAT,

CONFIG.SYS.

- работать с оболочкой ОС DOS;
- использовать архиваторы и антивирусные программы;
- настраивать приложения Windows;
- работать в приложениях Windows;
- создавать таблицы и диаграммы с помощью приложений

Windows;

- использовать средства мультимедиа:

- использовать программы локальных и глобальных сетей по передаче данных;

- способы сохранения информации в Windows;

- способы и приемы печати документов и книг в Windows;

- способы создания таблиц и диаграмм;

- основные способы установки, обновления и деинсталляции программ и пакета "Office", настройку и оптимизацию работы ПЭВМ.

Овладеть следующими компетенциями:

ОК 1. Понимать сущность и социальную значимость своей будущей профессии, проявлять к ней устойчивый интерес.

ОК 2. Организовывать собственную деятельность, выбирать типовые методы способы профессиональных выполнения задач, опенивать  $\overline{M}$  $\overline{u}$ эффективность и

качество.

ОК 3. Принимать решения в стандартных и нестандартных ситуациях и нести за них ответственность.

ОК 4. Осуществлять поиск и использование информации, необходимой для эффективного выполнения профессиональных задач, профессионального и личностного развития.

ОК 5. Использовать информационно-коммуникационные технологии в профессиональной деятельности.

ОК 6. Работать в коллективе и команде, эффективно общаться с коллегами, руководством, потребителями.

ОК 7. Брать на себя ответственность за работу членов команды

(подчиненных), результат выполнения заданий.

ОК 8. Самостоятельно определять задачи профессионального и личностного развития, заниматься самообразованием, осознанно планировать повышение квалификации.

ОК 9. Ориентироваться в условиях частой смены технологий в профессиональной деятельности.

ПК 1.1. Собирать данные для анализа использования и функционирования информационной системы, участвовать в составлении отчетной документации,

принимать участие в разработке проектной документации на модификацию информационной системы.

ПК 1.2. Взаимодействовать со специалистами смежного профиля при разработке методов, средств и технологий применения объектов профессиональной деятельности.

ПК 1.5. Разрабатывать фрагменты документации по эксплуатации информационной системы и фрагменты методики обучения пользователей.

#### 1.4. Количество часов на освоение рабочей программы учебной лисниплины:

максимальной учебной нагрузки обучающегося 138 часов, в том числе: обязательной аудиторной учебной нагрузки обучающегося 92 часов; самостоятельной работы обучающегося 46 часов.

### **2. СТРУКТУРА И СОДЕРЖАНИЕ УЧЕБНОЙ ДИСЦИПЛИНЫ** ОПД.11Программное обеспечение информационных систем

# **2.1. Объем учебной дисциплины и виды учебной работы**

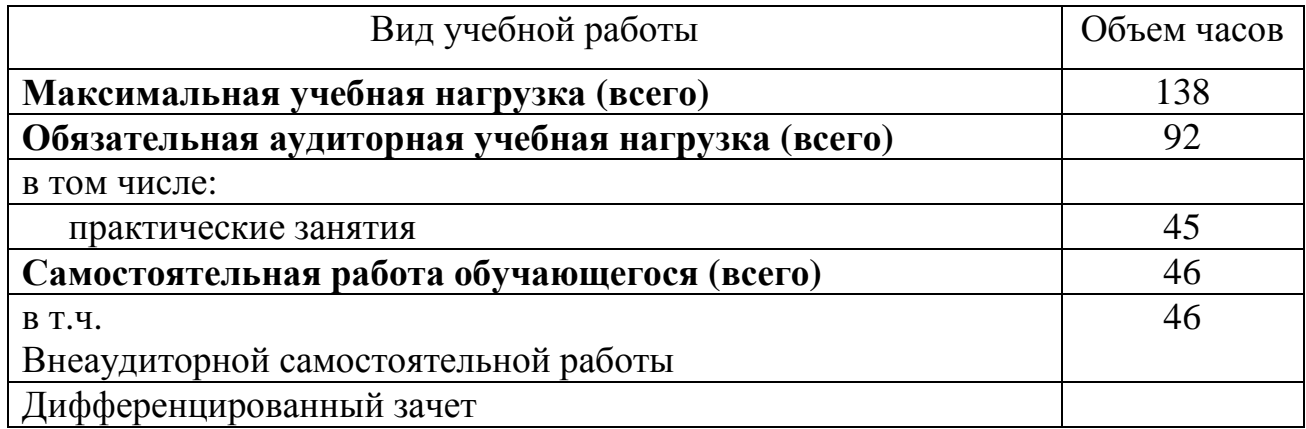

# 2.2. СТРУКТУРА И СОДЕРЖАНИЕ УЧЕБНОЙ ДИСЦИПЛИНЫ

ОПД.11Программное обеспечение информационных систем

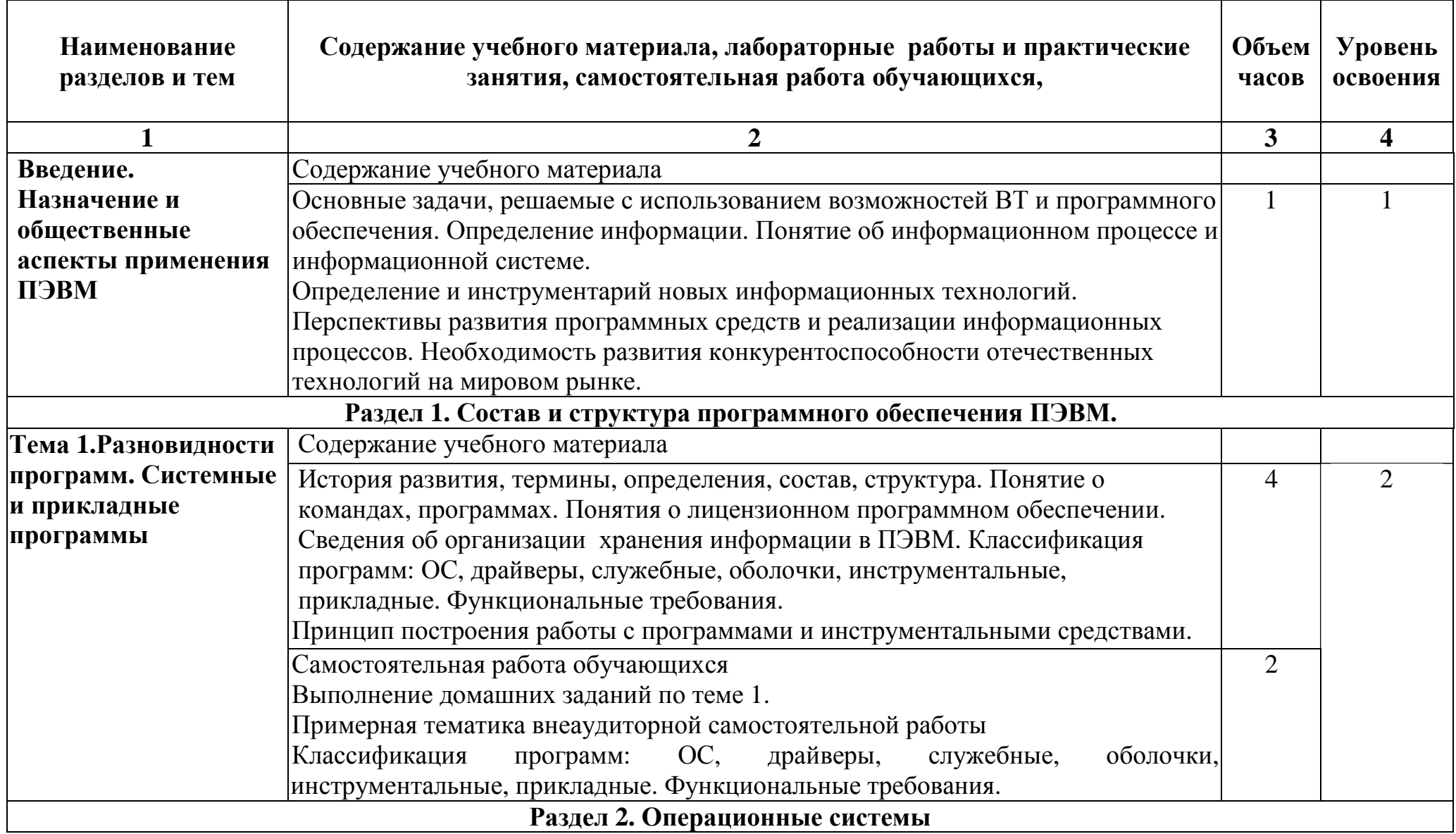

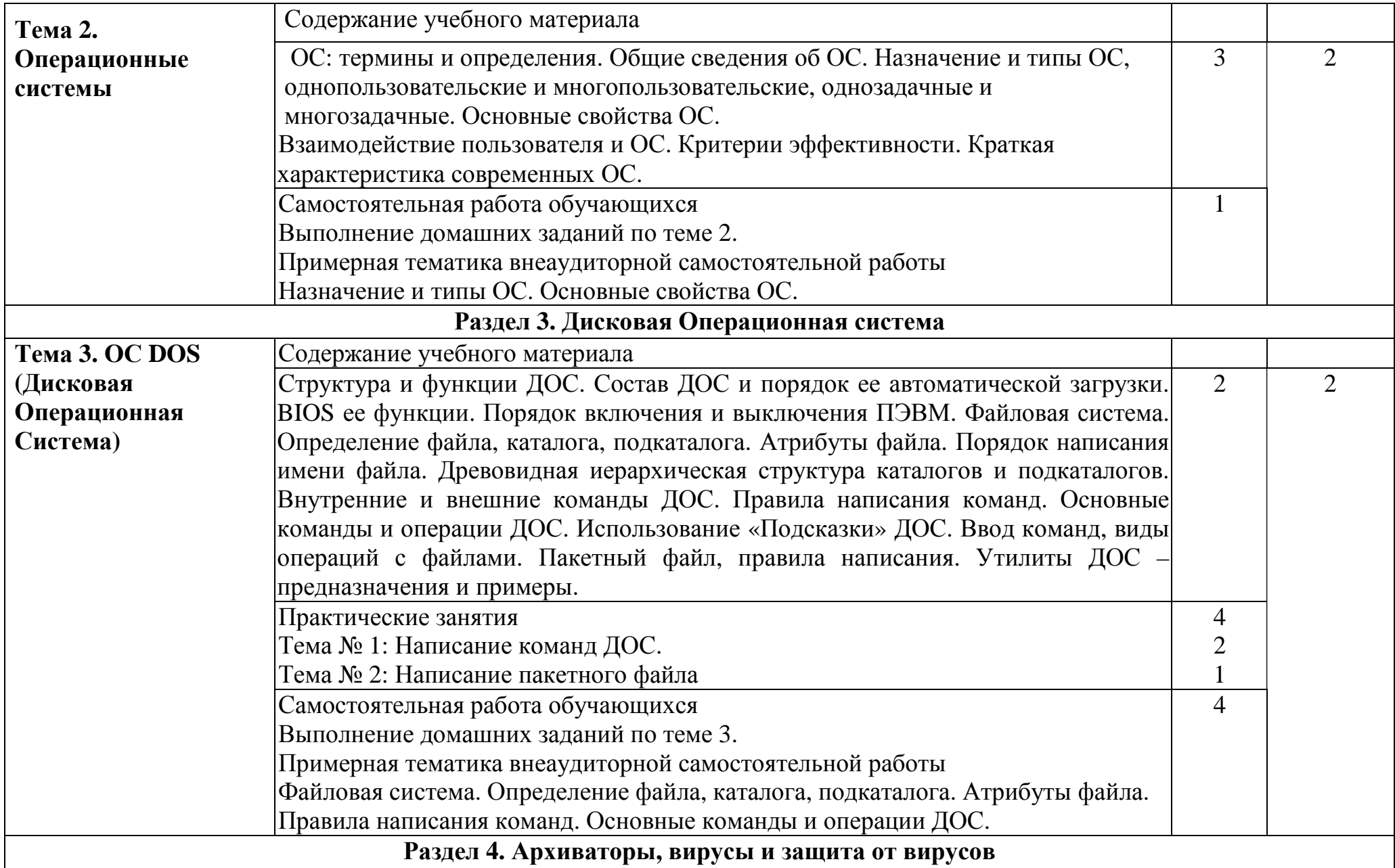

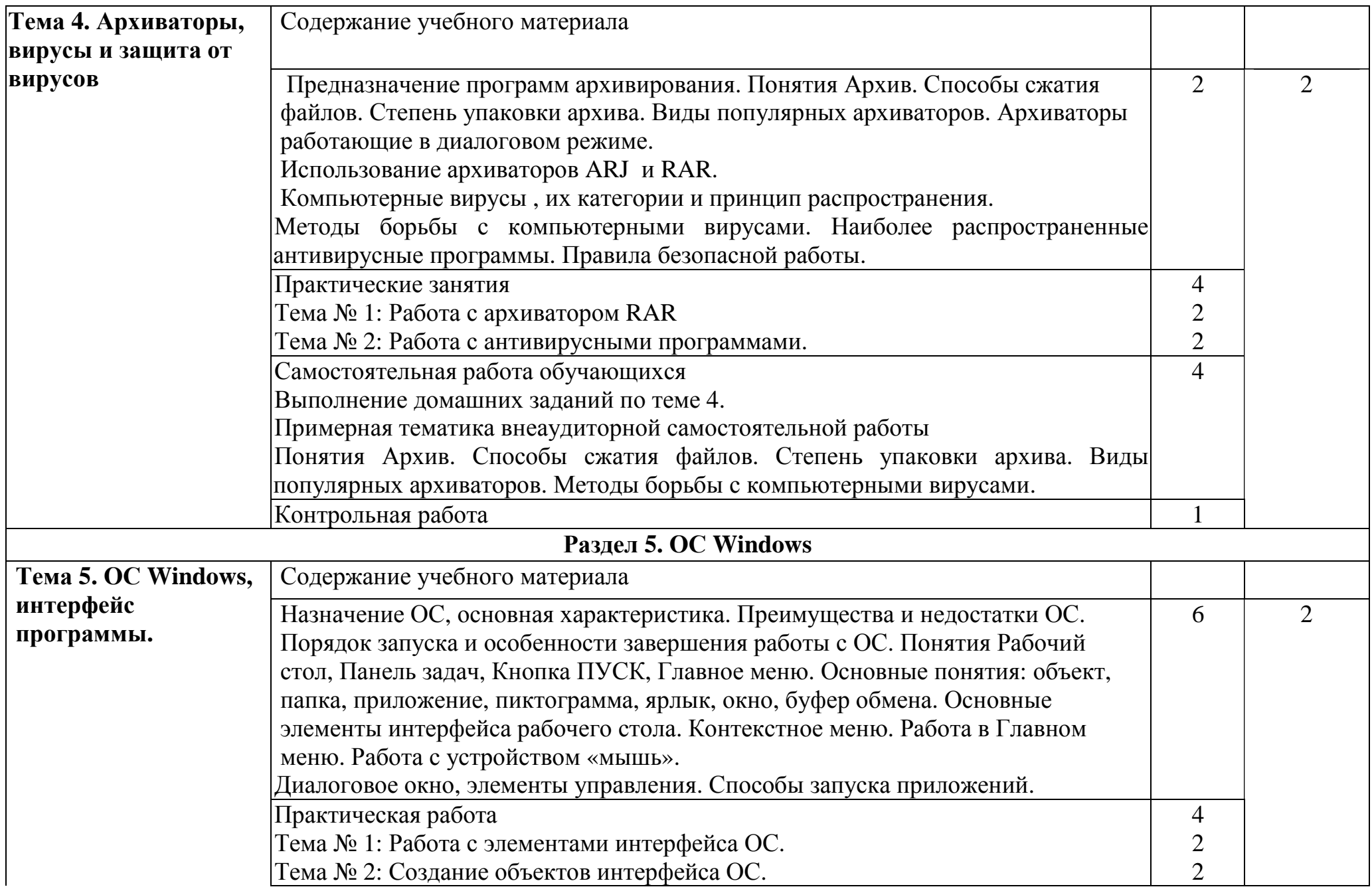

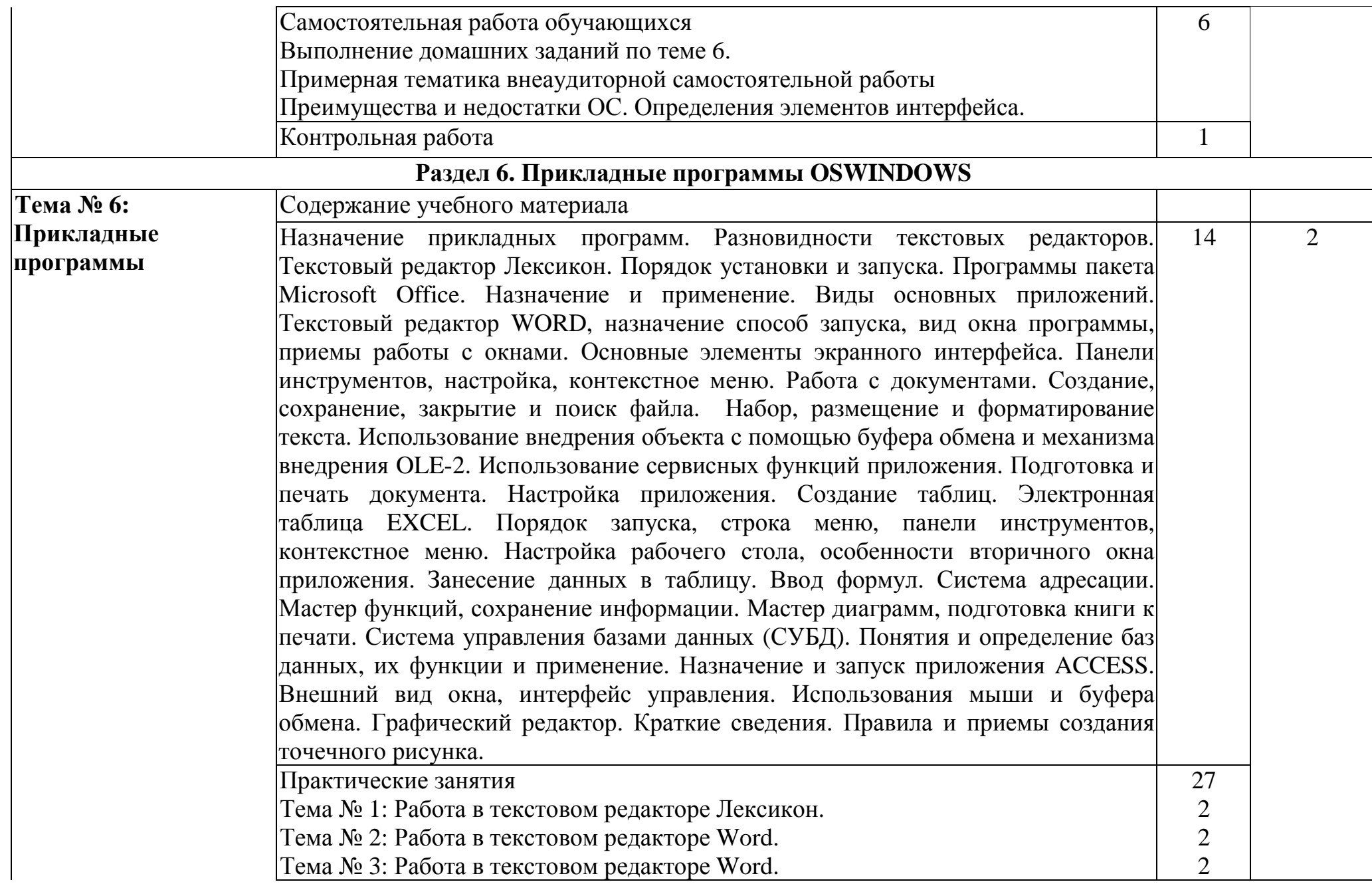

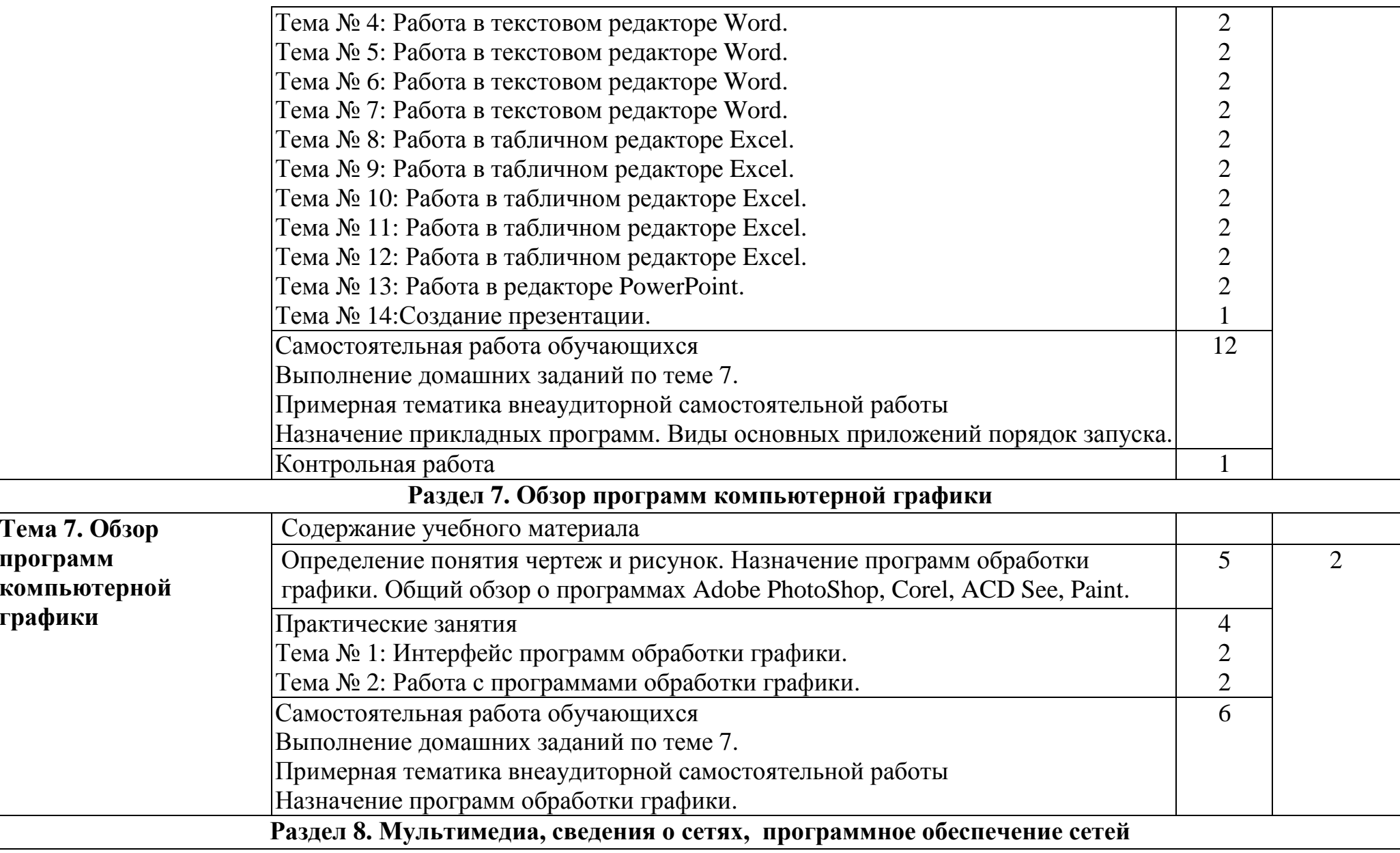

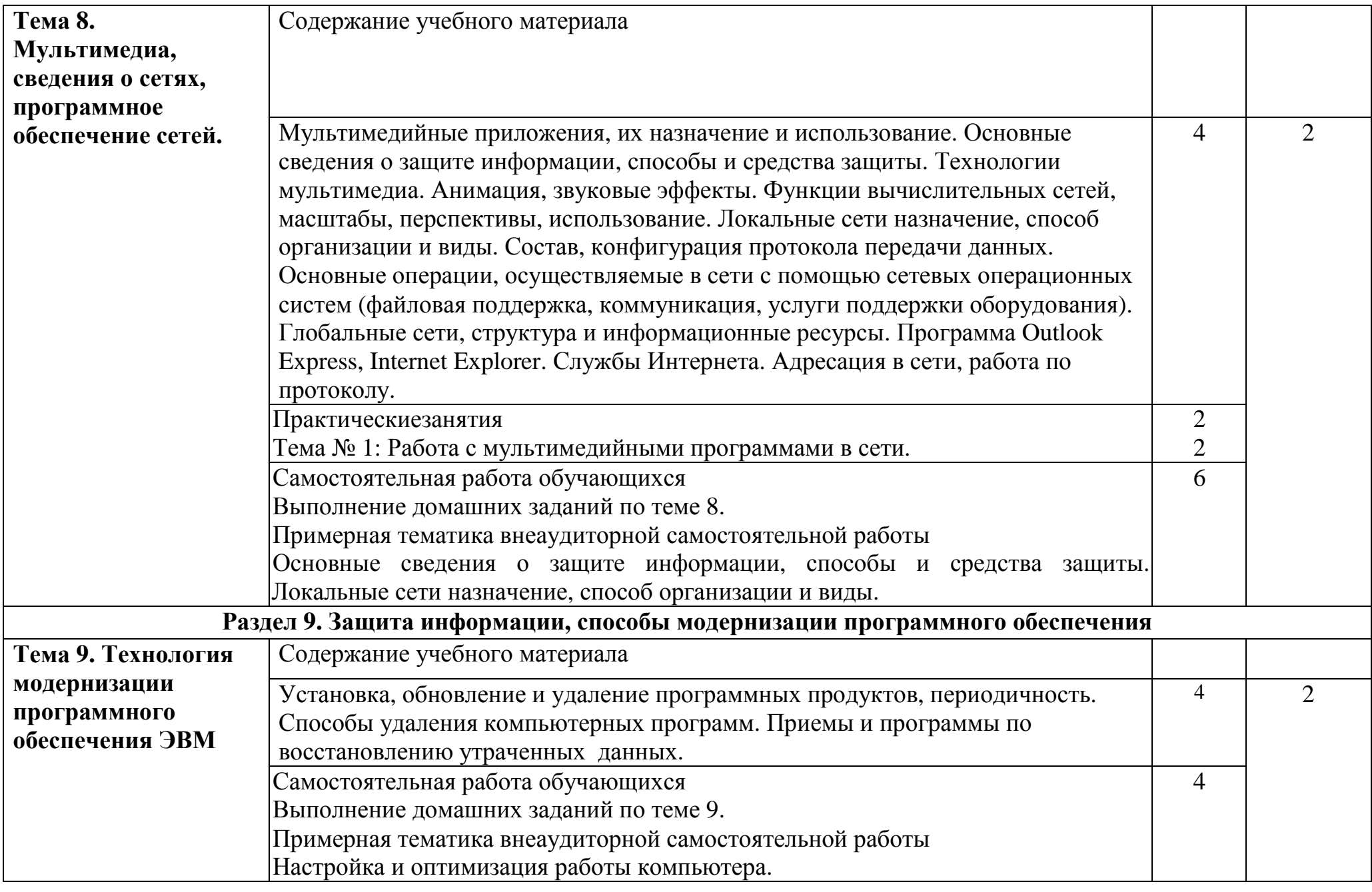

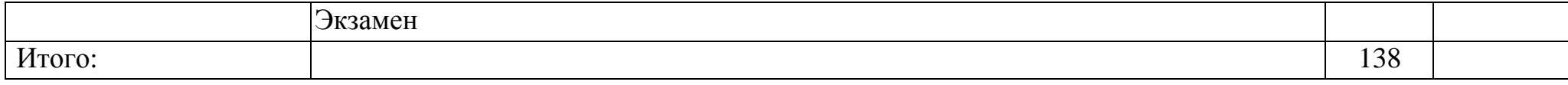

Уровень освоения проставляется напротив дидактических единиц <sup>в</sup> столбце 4 (отмечено двумя звездочками \*\*).

Для характеристики уровня освоения учебного материала используются следующие обозначения:

1. – ознакомительный (узнавание ранее изученных объектов, свойств);

2. – репродуктивный (выполнение деятельности по образцу, инструкции или под руководством)

3. – продуктивный (планирование <sup>и</sup> самостоятельное выполнение деятельности, решение проблемных задач)

## **3. УСЛОВИЯ РЕАЛИЗАЦИИ УЧЕБНОЙ ДИСЦИПЛИНЫ**

#### **3.1. Требования к минимальному материально-техническому**

**обеспечению дисциплины** ОПД.11Программное обеспечение информационных систем

Кабинет: Лаборатория архитектуры вычислительных систем Оборудование учебного кабинета:

- посадочные места по количеству обучающихся;

- Компьютеры  $= 12$  шт.

- рабочее место преподавателя = ПК, мультимедийная установка, сканер, УПС, микрофон, звуковые колонки, локальная сеть.

- КМО;

Технические средства обучения:

- компьютеры с лицензионным программным обеспечением

#### **3.2. Информационное обеспечение обучения.**

Перечень рекомендуемых учебных изданий, Интернет-ресурсов, дополнительной литературы

1. Официальные издания

1.1. Нормативно-правовые документы

1. Приказ Министерства Просвещения Российской Федерации Федеральная служба по надзору в сфере образования и науки «Об утверждении Порядка проведения государственной итоговой аттестации по образовательным программам среднего общего образования» от 7 ноября 2018 года N 190/1512. — URL: http://docs.cntd.ru/document/542637893(дата обращения: 15.02.2020) (неограниченный доступ)

2. Федеральный закон "Об образовании в Российской Федерации" от 21 декабря 2018 г. — https://duma.consultant.ru/page.aspx?1646176(дата обращения: 15.02.2020) (открытый доступ)

Для преподавателя:

Основная учебная литература

1. Богомазова Г.Н. Модернизация программного обеспечения персональных компьютеров, серверов, периферийных устройств и оборудования.- «Академия» ОИЦ,2019.- М.:ОИЦ «Академия», 2019

2. Богомазова Г.Н. Установка и обслуживание программного обеспечения персональных компьютеров серверов, периферийных устройств и оборудования.- «Академия» ОИЦ, - М.:ОИЦ «Академия» ,2019

 3. Федорова Г.Н.Осуществление интеграции программных модулей: учебник для студ. учреждений сред. проф. образования / Г.Н.Федорова. – М.: Издательский центр «Академия», 2017. – 288 с..

4. Федорова Г.Н. Разработка программных модулей программного обеспечения для компьютерных систем : учебник для студ. учреждений сред. проф. образования /Г.Н.Федорова. 2-е изд., стер. – М.: Издательский центр «Академия», 2017. – 336 с

 5. Семакин И.Г. Основы алгоритмизации и программирования : учебник для студ. учреждений сред. проф. образования / И.Г.Семакин, А.П.Шестаков.- 3-е изд., стер. – М.: Издательский центр «Академия», 2016. – 304 с.

6. Семакин И.Г. Основы алгоритмизации и программирования : практикум : учебное пособие для студ. учреждений сред. проф. образования / И.Г.Семакин, А.П.Шестаков.- 4-е изд., стер. – М.: Издательский центр «Академия», 2016. – 144 с.

Дополнительная учебная литература

1. Семакин И.Г. Основы программирования и баз данных: учебник для студентов учреждений СПО / И.Г.Семакин. – М.: Издательский центр «Академия», 2014

Для обучающихся:

Основная учебная литература

1. Богомазова Г.Н. Модернизация программного обеспечения персональных компьютеров, серверов, периферийных устройств и оборудования.- «Академия» ОИЦ,2019.- М.:ОИЦ «Академия», 2019

2. Богомазова Г.Н. Установка и обслуживание программного обеспечения персональных компьютеров серверов, периферийных устройств и оборудования.- «Академия» ОИЦ, - М.:ОИЦ «Академия» ,2019

 3. Федорова Г.Н.Осуществление интеграции программных модулей: учебник для студ. учреждений сред. проф. образования / Г.Н.Федорова. – М.: Издательский центр «Академия», 2017. – 288 с..

4. Федорова Г.Н. Разработка программных модулей программного обеспечения для компьютерных систем : учебник для студ. учреждений сред. проф. образования /Г.Н.Федорова. 2-е изд., стер. – М.: Издательский центр «Академия», 2017. – 336 с

 5. Семакин И.Г. Основы алгоритмизации и программирования : учебник для студ. учреждений сред. проф. образования / И.Г.Семакин, А.П.Шестаков.- 3-е изд., стер. – М.: Издательский центр «Академия», 2016. – 304 с.

6. Семакин И.Г. Основы алгоритмизации и программирования : практикум : учебное пособие для студ. учреждений сред. проф. образования / И.Г.Семакин, А.П.Шестаков.- 4-е изд., стер. – М.: Издательский центр «Академия», 2016. – 144 с.

Дополнительная учебная литература

1. Семакин И.Г. Основы программирования и баз данных: учебник для студентов учреждений СПО / И.Г.Семакин. – М.: Издательский центр «Академия», 2014

#### **4. КОНТРОЛЬ И ОЦЕНКА РЕЗУЛЬТАТОВ ОСВОЕНИЯ УЧЕБНОЙ ДИСЦИПЛИНЫ**

Контроль и оценка результатов освоения учебной дисциплины Программное обеспечение информационных систем осуществляется преподавателем в процессе проведения практических занятий, тестирования, а также выполнения обучающимися индивидуальных заданий, исследований.

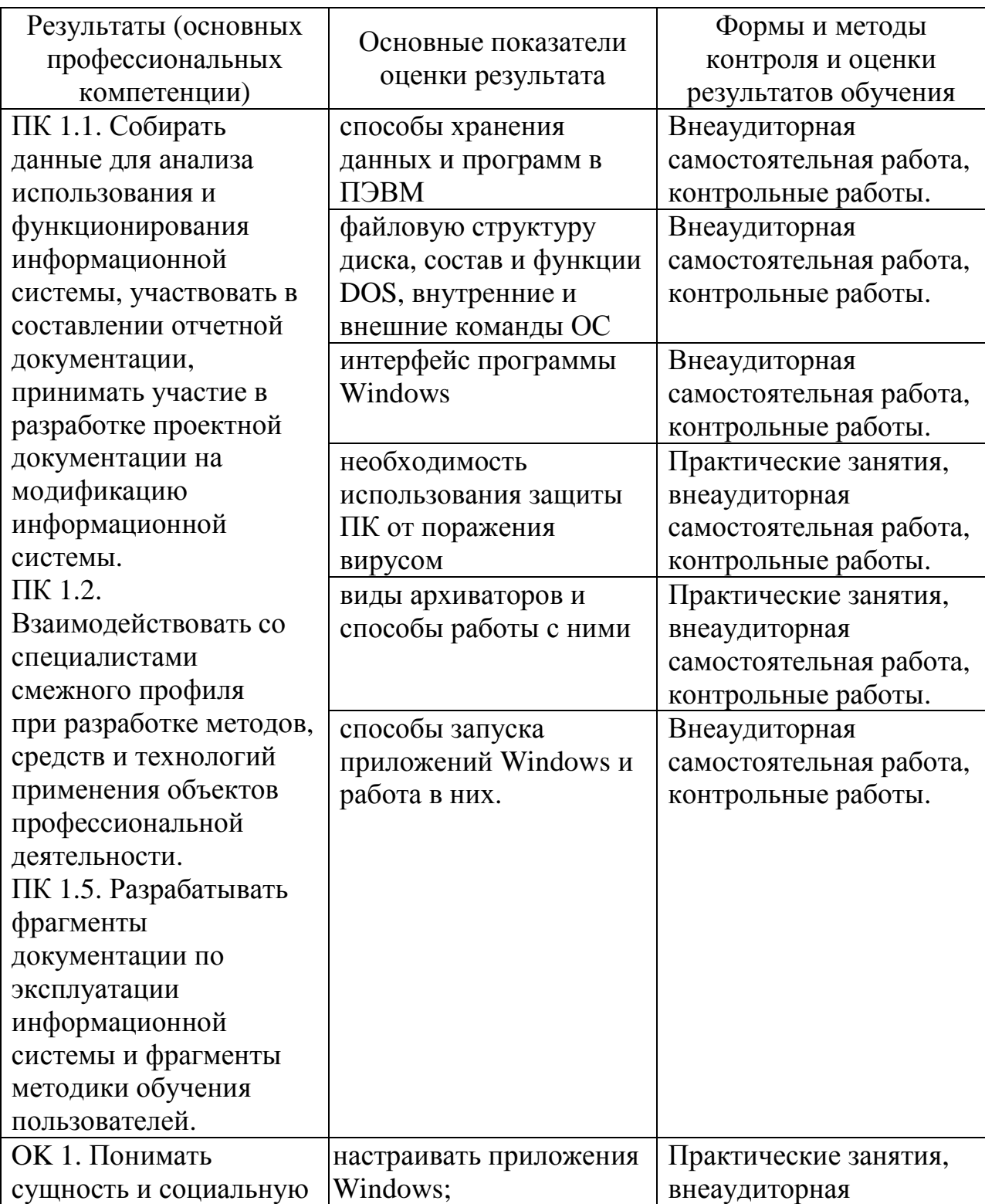

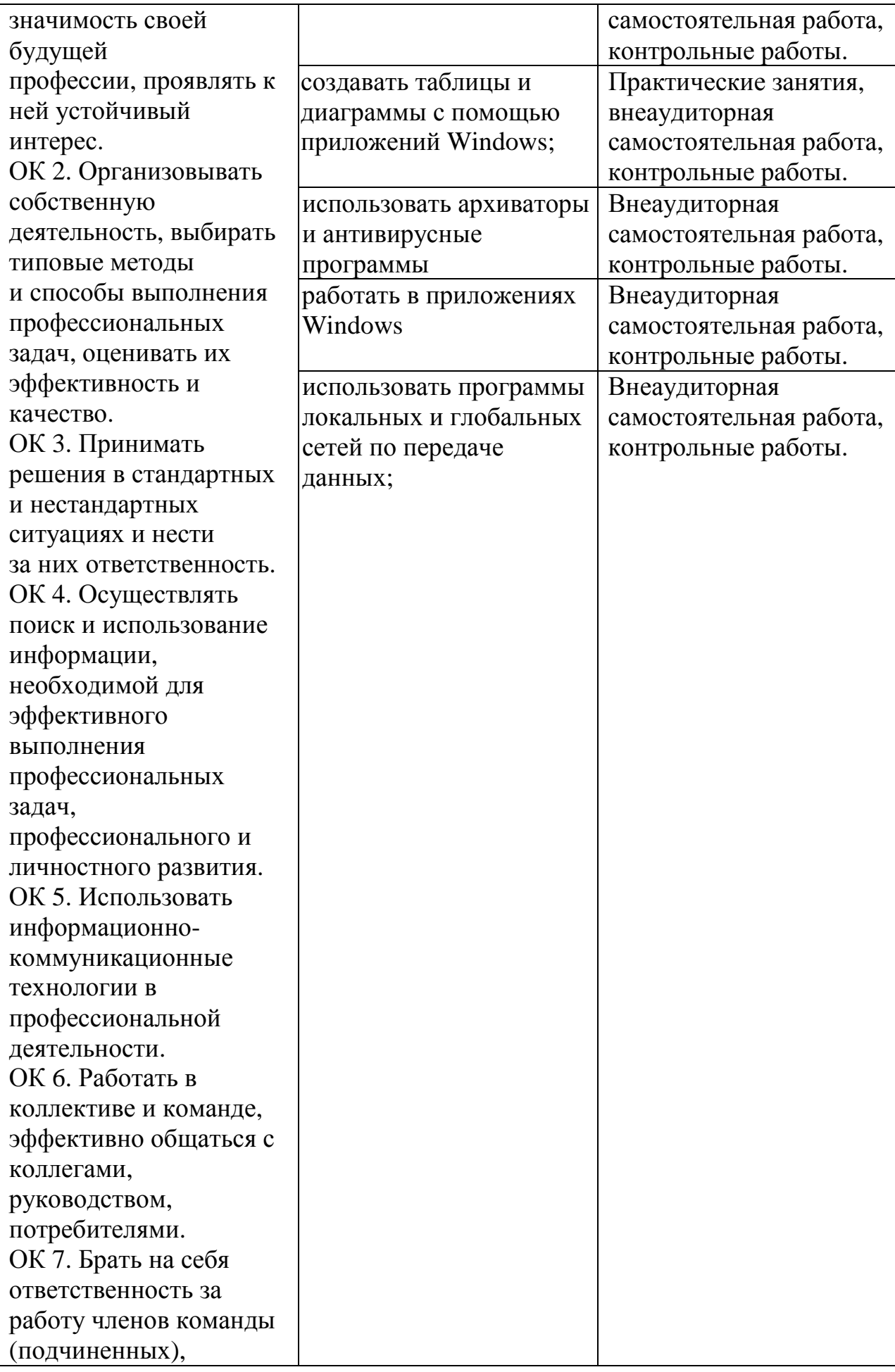

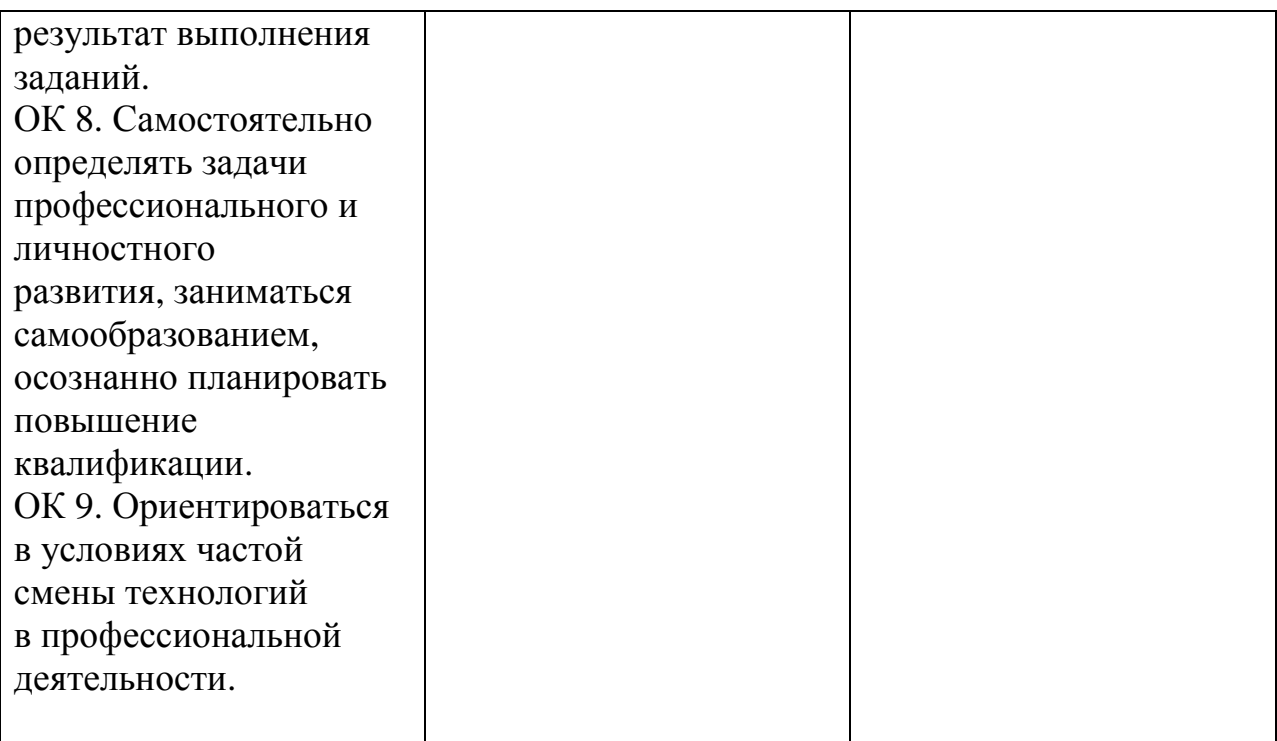